**Der Einsatz des PCs in der Kältetechnik ist selbstverständlich geworden. Die kaufmännische Kalkulation erfolgt schon seit Jahren auf diese Weise sehr effektiv. Auch die Auslegung von kältetechnischen Komponenten läßt sich so sehr elegant am PC erledigen. Viele Hersteller bieten für ihre Produkte spezifische Programme an.**

## **EDV-unterstützte Auslegung von Kälteanlagen**

Die Auslegung von Kältemittelkreisläufen stellt dabei ein übergeordnetes Problem dar. Die Vielzahl der einsetzbaren Kältemittel, die als Ersatz für R 12, R 502, R 114 etc. und in Zukunft auch für R 22 in Betracht kommen, führt häufig zu Fragestellungen wie:

● Welche Anlagenschaltung ist für ein vorgegebenes Kältemittel am effektivsten?

● Wieviel bringt ein innerer Wärmeübertrager?

● Welchen Einfluß hat der Druckverlust im Verdampfer auf die Verdampfungstemperatur?

● Wie verläuft der Prozeß eigentlich im lg p, h-Diagramm?

Darüber hinaus braucht man einen schnellen Finger für die Kataloge der Kältemittel oder ein sehr gutes Gedächtnis, wenn mal eben die Dichte von R 403B für –15 °C oder die Enthalpie von R 404A bestimmt werden soll.

Ein kleines Rechner-Programm kann da schon wertvolle Hilfe bieten. Das neue "KMKreis" erlaubt die Aus-

B22

500 600 70

legung von Kältemittelkreisläufen für folgende häufig verwendete Anlagentypen:

● Einstufige Kompressionsanlagen, mit und ohne inneren Wärmeübertrager.

● Zweistufige Kompressionsanlagen mit Mitteldruckbehälter.

● Zweistufige Kompressionsanlagen mit Mitteldruckkühler.

● Zweistufige Kompressionsanlagen mit Zwischeneinspritzung.

● Kaskadenanlagen.

Das Programm beinhaltet nahezu alle verfügbaren Kältemittel; ob Reinstoffe: R 11, R 12, R 13, R 13B1, R 22, R 23, R 32, R 113, R 114, R 123, R 125, R 134a, R 143a, R 152a, R 170, RE 170, R 227, R 290, RC 290, R 600a, R 717, R 744, R 1150, R 1270

oder Gemische: R 401A, R 401B, R 401C, R 402A, R 402B, R 403B, R 404A, R 407A, R 407B, R 407C, R 409A, R 409B, R 410A, R 413A, CARE 30, CARE 50, Isceon 59, Isceon 89, R 500, R 502, R 507.

Das Programm läuft unter der MS-Win-

dows-Oberfläche. Es läßt sich vollständig bildschirmorientiert bedienen, so wie man es von Windowsprogrammen gewohnt ist. Die meisten modifizierten Eingaben werden sofort in aktuelle Ergebnisse umgerechnet und angezeigt.

In Abbildung 1 wird die Bedienungsoberfläche für den Typ: "Einstufiger Kreislauf mit innerem Wärmeübertrager" gezeigt. Als Ergebnis werden alle signifikanten Kennwerte des Prozesses ausgegeben. Die Berechnung von Stoffwerten kann für einzelne definierte Punkte erfolgen (Vorgabe von Kältemittel, Druck und/oder Temperatur) oder zur Erzeugung von ganzen Tabellen genutzt werden. Tabelle: Innerhalb weniger Minuten sind so wertvolle Aussagen möglich. Die Ergebnisse können farbig ausgedruckt oder über die Zwischenablage auch anderen Anwendungen zugänglich gemacht werden.

Interessierte wenden sich bitte an das FKW in Hannover.

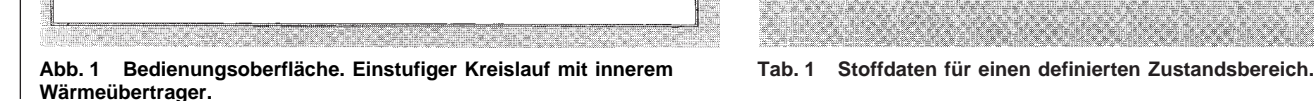

leislung Q9 (kW)<br>| 1,00

ator Qo [kW]  $7.34$ 

 $0.34$ 

د<br>: Kreislauf  $\overline{E^{\Theta}}$ 

运动

n to ['C]

mittlere Temperatur (°C)

Verdanpfung (0 I°C)

mittere Temmeratur (\*C). www.c.remperator.c.j<br>/erdampfungsdauck.p0.jbar

**Unterkühlung [K]** 

Massenstrom [kg/s]

Velumenstrom [m3/h]

.<br>vol, Kälteleistung [kJ/m3]

.<br>Überhitzung (Verdampl<br>Überhitzung (i WT) (K)

ng (Sawy

.<br>Kondei

 $40.0$   $\div$ 

 $-10,0$ 

 $40,0$ <br> $15,3080$ 

 $3,5350$ 

 $\frac{5.0}{16.0}$ 

 $a, a$ 

0.0059

2389.4

 $\sqrt{3}$ 

Reschner

Prozenpunkte

 $X$  Schließen

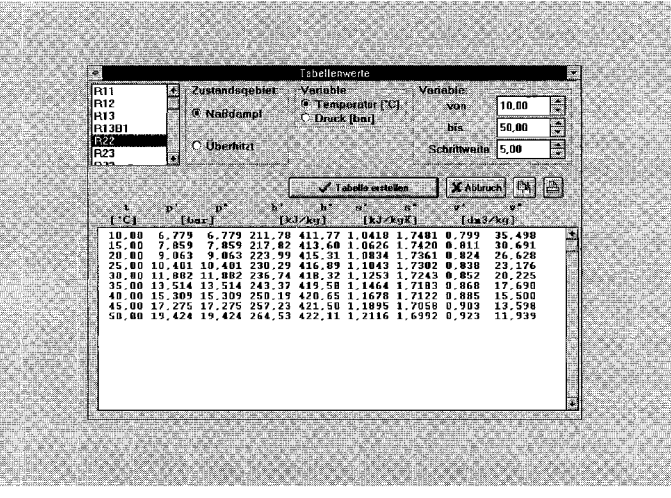

 $\frac{30}{20}$ 

 $\mathbf{r}$ 

skuste dp (bar)

-<br>Druckrohr+Konde

.<br>prad [-]

agnon pa<br>kverhältnis p2/p1 (-)<br>kolfferenz p2-p1 (bar

enz p2-p1 (bar

 $WT + Sa$